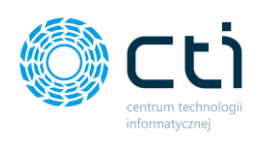

# **Pulpit Klienta by CTI – lista zmian**

# Pulpit Klienta 2.0.0.7.6

- Dodano Interfejs Programowania Aplikacji (API), dzięki czemu istniej możliwość integracji zewnętrznego oprogramowania z Pulpitem Klienta.
- Dodano w sekcji analiz na Środkach trwałych kolumnę "w użyciu".
- Dostosowano do wersji Comarch ERP Optima 2023.03
- Usprawnienia i modyfikacje

### Morfeusz 2.6.3.0

• Dostosowano do wersji Comarch ERP Optima 2023.3

# Pulpit Klienta 2.0.0.70 WS.39

- Dodano komunikatora CZAT, dzięki któremu użytkownik w Pulpicie Klienta może komunikować się z wybranym użytkownikiem Pulpitu czy Kancelarii *[Pulpit Klienta Plus].*
- Dodano wysyłkę Raportów Kasowych do Comarch ERP Optima *[Pulpit Klienta Plus].*
- Dodano nowe makra w konfiguracji organizera do ustawień powiadomień o deklaracjach, do szablonów organizera powiadomień o terminie deklaracji, do deklaracji pracowniczych oraz do szablonu organizera powiadomień o terminie płatności za usługi BR *[Pulpit Klienta Plus].*
- Dodano możliwość anulowania wydarzeń w Organizerze *[Pulpit Klienta Plus].*
- Dodano operacje grupowe w zapleczu na liście "Klientów" *[Pulpit Klienta Plus].*
- Dodano obsługę zaliczki do zasiłku podczas wprowadzania czasu pracy *[Pulpit Klienta Plus].*
- Dodano korektę ilości i wartości do faktury VAT Marża *[Pulpit Klienta Plus].*
- Usprawniono wysyłkę powiadomień o deklaracjach DRA, puste deklaracje nie będą wysyłane jako załącznik z powiadomieniem.
- Dodano pole numer BDO do kontrahenta.
- Dodano VIDEO instrukcję dla sekcji: Organizer od strony klienta i zaplecza oraz do Konfiguracji Organizera, Lista umów cywilnoprawnych, Lista rachunków, Kwitki wypłat, e-Teczka.
- Dodano listę Video lekcji.

### Morfeusz 2.6.2.0

• Usprawnienia i modyfikacje pod wersję Comarch ERP Optima 2023.2

### Pulpit Klienta 2.0.0.50 WS.38

- W konfiguracji Organizera dodano możliwość ustawienia cykliczności przypomnień o terminie płatności za usługi biura rachunkowego oraz o terminie płatności deklarcji w przypadku braku zapłaty *[Pulpit Klienta Plus].*
- Dodanie funkcji 'if' do szablonów e-mail w Organizerze (warunkowa treść komunikatu) *[Pulpit Klienta Plus].*
- W sekcji Deklaracje pracownicze dodano możliwość seryjnego wydruku/podglądu deklaracji PIT-11 *[Pulpit Klienta Plus].*

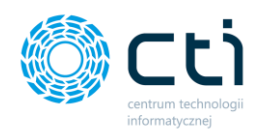

- W generatorze szablonów faktur/umów dodano możliwość kopiowania istniejących szablonów *[Pulpit Klienta Plus].*
- Dodano nowe makra do generatora szablonów faktur: {Tabela VAT Netto Waluta}; {Tabela VAT Brutto Waluta}; {Tabela VAT Kwota VAT Waluta}; {Pozycja VAT Netto Waluta}; {Pozycja VAT Brutto Waluta}; {Pozycja VAT Kwota VAT Waluta} *[Pulpit Klienta Plus].*
- W generatorze szablonów dodano makro {Poczta} *[Pulpit Klienta Plus].*
- Dodano VIDEO instrukcję dla sekcji: Deklaracje Pracownicze i Czas pracy: Kalendarz, Lista, (Nie)obecności.
- Dodano nowe pole 'Poczta' do wydruków A/B/C na fakturach sprzedaży.
- W sekcji Analizy: Limity urlopowe dodano nowy filtr dotyczący typu pracownika archiwalny/niearchiwalny. Filtr ten został uwzględniony również do eksportu XLS.
- Usunięto zabezpieczenia na fakturach końcowych do faktur zaliczkowych dla wydruków z zerową wartością.
- Dodano duplikację kodów JPK przy kopiowaniu faktur sprzedaży.
- Dodano możliwość zmiany hasła przez użytkownika nie posiadającego dostępu do 'profilu firmy'.
- Dodano nowy filtr 'nazwa pliku' do sekcji Dokumenty Sprzedaży/Zakupu.
- Dodano numer wersji Pulpitu Klienta do szablonów wydruku faktur.

# Morfeusz 2.6.1.0

• Usprawnienia i modyfikacje pod wersję Comarch ERP Optima 2023.1.1

# Pulpit Klienta 2.0.0.34-37

- W sekcji Zadania(Czat) została dodana informacja o odczytaniu wiadomości przez poszczególnych użytkowników.
- W sekcji Pracownicy została nałożona blokada na wysyłanie informacji o badaniach, kwalifikacjach dla pracowników archiwalnych.
- W sekcji faktury sprzedaży użytkownik ma możliwość dołączenia dodatkowego załącznika do wiadomości e-mail.
- Na fakturach sprzedaży dodano dodatkową kolumnę waluta, co ułatwi odnalezienie faktur.
- Dodano wysyłanie warunkowo e-maili dotyczących wystawionych deklaracji *[Pulpit Klienta Plus].*
- Usprawnienie mechanizmu wystawiania faktur.
- Dodano możliwość obsługi wielu brandów na jednej instalacji.
- Wprowadzono dodatkowy komunikat w przypadku próby dodania dokumentu zabezpieczonego hasłem.
- Dodano sekcję Raport kasowy, dzięki której użytkownik ma możliwość wystawiania dokumentów KP/KW *[Pulpit Klienta Plus].*

# Morfeusz 2.5.9.0

• Dodano przesyłąnie dodatakowej informacji z kolumny Razem VAT

# Pulpit Klienta 2.0.0.19

- Dodano nowy mechanizm resetowania haseł użytkownika
- Dodano obsługę deklaracji PPK
- W dokumentach zakupu i dokumentach sprzedaży dodano filtr "Zapłacono"
- Zmieniono nazwę w sekcji Analizy Rejestr VAT na Rejestr VAT/ED

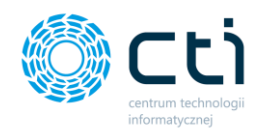

- W sekcji Analizy -> Rejestry VAT/ED dodano podsumowanie strony oraz kolumnę z informacją "Zapłacono"
- Zmieniono nazwę na deklaracjach z "Urząd skarbowy" na "Urząd".
- Optymalizacja kolumn na liście limitów urlopowych
- Optymalizacja wielostronicowych rachunków bakowych

# Morfeusz 2.5.6.0

- W oknie Konfiguracji -> Ustawienia ogólne, dodano podział na zakładki
- Obsługa priorytetów w zadaniach

# Pulpit Klienta 2.0.0.9

- Dodano obsługę nowych analizy od strony Klienta : Ryczałt; KPiR; Dekretacja- księgowość kontowa; Środki trwałe *[Pulpit Klienta Plus]*
- Dodano w menu zakładkę Organizer funkcjonalność ułatwiająca organizację czasu pracy od strony Klienta i Zaplecza . *[Pulpit Klienta Plus]*
- Dodano w zapleczu możliwość konfiguracji Organizera. *[Pulpit Klienta Plus]*
- Dodano opcję udostępnianie Organizera dla klienta i zaplecza. *[Pulpit Klienta Plus]*
- rachunkowym (windykacja). *[Pulpit Klienta Plus]*
- Dodano automatyczny system przypomnień o płatnościach deklaracji. *[Pulpit Klienta Plus]*
- Dodano szablony e-mail i sms do wysyłania wiadomości z Organizera. *[Pulpit Klienta Plus]*
- Dodano opcję cykliczne powiadamianie z Organizera. *[Pulpit Klienta Plus]*
- Dodano tzw. loger e-mail/sms do Organizera . *[Pulpit Klienta Plus]*
- Dodano ponawianie wysyłki e-mail i sms dla niedostarczonych wiadomości wysyłanych z Organizera . *[Pulpit Klienta Plus]*
- Dodano do generatora szablonów możliwość tworzenia szablonów wydruków do: umów cywilno-prawnych, rachunków do umów cywilno prawnych oraz listy obecności. *[Pulpit Klienta Plus]*
- Dodano możliwość tworzenia własnych szablonów wydruków do rachunków , umów cywilnoprawnych oraz obecności. *[Pulpit Klienta Plus]*
- Dodano możliwość eksportu Analiz od strony Klienta do xls, xlxs *[Pulpit Klienta Plus]*
- Dodano obsługę e-teczek pracowników. *[Pulpit Klienta Plus]*
- Wprowadzono optymalizację rejestrów VAT.
- Dodano w Fakturach sprzedaży i korektach możliwość wyboru NP dla stawki VAT dla Klienta nie będącego podatnikiem VAT.
- Dodanie możliwość ustawienia domyślnej formy płatności i dni płatności dla kontrahenta nieokreślonego w fakturach sprzedaży.
- Dodanie do powiadomienia deklaracji makro uproszonego WLASCICIEL\_DEKLARACJI
- Usprawnienie zestawień o typ księgowości "ewidencji ryczałtowej".
- Dostosowano program do PHP 8.0.

# Morfeusz 2.5.3.0

- Dodano przenoszenie danych KPiR
- Dodano przenoszenie danych środków trwałych
- Dodano przenoszenie danych dekretów księgowych
- Dodano przenoszenie danych dla księgowości ryczałtowej
- Dodano możliwość pomijania poszczególnych deklaracji podczas importu do Pulpitu Klienta
- Dodano dwa nowe tryby synchronizacji danych [dni tygodnia i dni miesiąca]

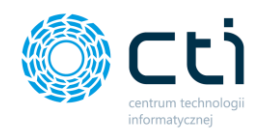

- Dodano możliwość ustawienia domyślnych czasów synchronizacji zadań
- Dodano tryb synchronizacji automatyczny włącz / wyłącz
- Dodano przycisk serwisowy LOG zbierający wszystkie logi systemu.

# Pulpit Klienta 1.7.6.58

- Dodano obsługę zestawień dla różnych rodzajów księgowości.
- Dodano do generatora szablonów wydruków korekty ilości, korekty danych, korekty stawki VAT. *[Pulpit Klienta Plus]*
- Dodano do generatora wydruków obsługę Faktur Sprzedaży w walucie obcej. *[Pulpit Klienta Plus]*
- Dodano obsługę systemu KSeF (Krajowy System e-Faktur).
- Dodano funkcjonalność usuwania seryjnego Dokumentów Zakupu i Sprzedaży.
- Dodano w Zadaniach (czat) od strony klienta i zaplecza informacie w postaci ikony mówiącą o otwarciu.
- Dodano obsługę wielu adresów e-mail klienta dla wysyłki wiadomości faktury sprzedaży.
- Dodano do Deklaracji nr konta bankowego.
- Dodano VIES (system wymiany informacji o VAT) do zakładki Kontrahenta.
- Dodano w zakładce Kontrahent możliwośc wyboru osoby fizycznej lub podmiotu gospodarczego (dodano pole PESEL)
- Dodano mechanizm zatwierdzania dokumentów (DMS) do Wyciągów Bankowych.
- Usprawnienie i optymalizacja pracy programu.

# Morfeusz 2.5.2.18178 WS34

- Dodano obsługę synchronizacji danych osoby fizycznej.
- Usprawniono mechanizm zwiększający wydajność przenoszenia dokumentów z OPTIMY do Pulpitu Klienta.
- Dodano mechanizm wysyłania wydruku z OPTIMY jako załącznika do Pulpitu Klienta np.: umowa o pracę, rachunek wyników, świadectwo pracy, zaświadczenia dla pracowników i wiele innych

# Pulpit Klienta 1.7.6.46

- Naprawa pobierania pliku w zapleczu (załacznika).
- Poprawka widoku dla KFS w zapleczu.
- Naprawa filtra Widget Kancelaria Załacznika już po archiwizacji zapamiętuje filtr.
- Dodanie od strony klienta i zaplecza Video pomocy dla wyciągów bankowych.
- Dodanie dodatkowego zabezpieczenia dla braku słowników rejestru, w przypadku braku w Pulpicie Klienta pojawi się komunikat w morfeuszu o ponownej wysyłce danego słownika.
- Dodanie pobierania pierwszego dodatkowego dokumentu ze strony wyciągu poprzez guzik "pobierz plik" dla plików innych niż .pdf (np .sta, MT940).
- Dodanie uprawnień ograniczajacych załaczniki dla powiadomień typu (dzwonek, sms).
- Dodanie na tabeli pracownicy rozpoznania komunikatu "Kończy się umowa, a skończyła się umowa).
- Dodanie opcji kopii do wysyłki ogłoszeń mailowo.
- Optymalizacja sortowania w deklaracjach (zaplecze).
- Optymalizacja filtrów na dokumentach w zapleczu.
- Optymalizacja w API Powiadomień dla kancelarii.
- Optymalizacja filtrów dla Kwitków wypłat.

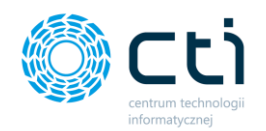

- Naprawa makra dla generatorów szablonów "{Sprzedawca miasto}"
- Naprawa filtra po nazwie w zgodach.
- Podłączanie domyślnego szablonu proform w generatorze szablonów.
- Optymalizacja wizualna w ciemnym trybie.
- Optymalizacja w zapleczu małego menu
- Dodanie uprawnień ograniczajacych załaczniki dla powiadomień typu (dzwonek, sms).

### Morfeusz 2.4.6

• Obsługa minimalnej daty wysłania dla powiadomień o deklaracjach w zależności od daty modyfikacji dokumentu w Comarch ERP Optima.

# Pulpit Klienta 1.7.6.45

- Dodanie możliwości wysyłki deklaracji pracowniczych w formie zahasłowanego pliku \*.zip *[Pulpit Klienta Plus]*
- Dodanie operacji seryjnych do zakładki Dokument Zakupu, Dokument Sprzedaży. Użytkownik może oznaczyć pozycję jako rozliczoną lub przy wykorzystaniu mechanizmu potwierdzania dokumentów (DMS) seryjnie zatwierdzać dokumenty. *[Pulpit Klienta Plus]*
- Dodanie do wszystkich zakładek z możliwością zastosowania operacji seryjnych opcji zaznaczania/odznaczania wszystkich. *[Pulpit Klienta Plus]*]
- Dodanie możliwości tworzenia własnych szablonów wydruku dla faktur zaliczkowych przy pomocy Generatora szablonów dokumentów. *[Pulpit Klienta Plus]*
- Dodanie filmów wideo-pomocy do zakładek od strony klienta oraz zaplecza: Konfiguracja Przelewy24, Powiadomienia, Analiza Mapa Polski *[Pulpit Klienta Plus]*, Generator szablonów dokumentów . *[Pulpit Klienta Plus]*
- Dostosowanie połączenia z bazą GUS do najnowszych standardów i wymogów.
- Dostosowanie do najnowszych standardów generowania pliku JPK.
- Poprawa mechanizmu załączania i pobierania załączników w oknie Czat od strony zaplecza.
- Dodanie zakresu od kiedy mają być wysyłane powiadomienia do deklaracji w zależności od daty modyfikacji dokumentu w Comarch ERP Optima.
- Dodanie możliwości wskazania domyślnego wydruku faktury zaliczkowej w konfiguracji firmy (Atrybuty faktury).
- Optymalizacja widoku załączników od strony klienta ładowanie listy trwa o 90% szybciej.
- Zwiększenie limitu pozycji na liście rozwijalnej pozycji możliwych do dodania podczas tworzenia faktury sprzedaży z 20 do 100.
- Dodanie przycisku Generuj hasło w zakładce użytkownicy od strony zaplecza.
- Dodanie nowego mechanizmu filtrowania do zakładki Klienci w zapleczu.
- Dodanie obsługi makr nagłówka dla konfiguracji szablonów powiadomień o wystawionych przez Klienta fakturach sprzedaży: Rolnik Ryczałtowy, VAT marża i proforma

# Morfeusz 2.3.4:

• Obsługa minimalnej daty wysłania dla powiadomień o deklaracjach w zależności od daty modyfikacji dokumentu w Comarch ERP Optima.

# Pulpit Klienta 1.7.6.43:

- Możliwość seryjnej wysyłki deklaracji pracowniczych na e-mail pracowników. *[Pulpit Klienta Plus]*
- Dodanie historyczności do deklaracji pracowniczych. *[Pulpit Klienta Plus]*

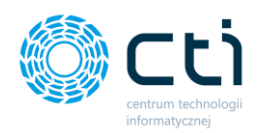

- Dodanie możliwości użytkownikowi od strony Pulpitu Klienta, tworzenia własnych szablonów wiadomości dla deklaracji pracowniczych i kwitków wypłat. *[Pulpit Klienta Plus]*
- Dodanie listy kodów PKWiU dla faktur sprzedaży generowanych zgodnie z procedurą Rolnik Ryczałtowy. *[Pulpit Klienta Plus]*
- Wydruk listy obecności dostępny w zakładce Czas pracy. *[Pulpit Klienta Plus]*
- Umożliwienie ręcznej edycji danych pieczątki firmy przełącznik edycji pieczątki dostępny od strony zaplecza Pulpitu Klienta.
- Przebudowa zakładek w których Klient może zarządzać profilem firmy, ustawieniami, oraz konfiguracją e-mail/sms i Przelewy24.
- Dla wszystkich dokumentów własnych dodanie ikony o statusie płatności wykonanej przez Przelewy24.
- Dodanie konfiguracji serwera SMS dla Klienta biura rachunkowego.
- Dodanie konfiguracji Przelewy24 dla Klienta biura rachunkowego, wraz z gotowymi makrami linków do płatności do wstawienia do wiadomości dla klienta końcowego.
- Odblokowanie formy płatności na korektach faktur, terminów płatności oraz możliwość oznaczenia korekty jako rozliczona – wykorzystanie ikony 'dolarka'.
- Uzależnienie statusu kontrahenta od prefiksu NIP.
- Dodanie załączników do deklaracji oraz UPO.
- Przeniesienie filtra statusu na listach w poszczególnych zakładkach do sekcji filtrów zamieszczonych na belce górnej z możliwością filtrów wielokontekstowych.
- Przebudowanie wyszukiwarki w polu przelogowania użytkownika do innej firmy.
- Umożliwienie przesyłania plików w formacie \*.xml przez zakładkę Załączniki i Czat(Zadania).
- Dodanie nazwy przesłanego pliku na liście dokumentów Z/S.
- Wzbogacenie zakładki pracownika o listę wystawionych deklaracji pracowniczych.
- Dodanie możliwości edycji tła dla powiadomień e-mail dostępne od zaplecza Pulpitu Klienta wersja BETA (Uwaga! Popularnie używane programy pocztowe nie obsługują CSS powyżej wersji 2.0).
- Dodanie obsługi makr w nagłówkach wiadomości e-mail dla czatów oraz powiadomień dostępne od zaplecza Pulpitu Klienta.
- Możliwość edycji nazwy nadawcy w wiadomościach własnych użytkownika Pulpitu Klienta.
- Umożliwienie Klientom wysyłania powiadomień i wiadomości do swoich kontrahentów z logo firmy.
- Zmiana widoku Statystyki Deklaracje w zapleczu Pulpitu Klienta.

# Morfeusz 2.3.4:

- Przebudowa mechanizmu synchronizacji.
- Możliwość zarządzania synchronizacją procesów z głównego okienka Morfeusza.
- Dodanie przesyłania UPO oraz załączników do deklaracji (Uwaga! Wprowadzenie tej
- funkcjonalności może skutkować wysłaniem starych załączników i UPO. Przed aktualizacją programu Morfeusz, prosimy zweryfikować datę od której Morfeusz dokonuje synchronizacji w zakładce Ustawienia ogólne -> Eksport wydruków deklaracji).
- Dodanie możliwości konfiguracji wydruków dla załączników, list płac i kwitków wypłat.
- Przeniesienie mechanizmu Autofakturowania (Import faktur sprzedaży Klienta wystawionych
- w Pulpicie Klienta bezpośrednio do Optimy) do programu Morfeusz.
- Oddzielny mechanizm do eksportu Kwitków wypłat do Pulpitu Klienta.
- Możliwość ograniczenia wielkości paczki załączników przesyłanych z Pulpitu Klienta.

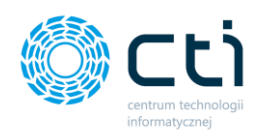

• Dodanie możliwości mailowego powiadomienia o zakończeniu synchronizacji przez Morfeusza

# Pulpit Klienta 1.7.6.30:

- Dodanie Generatora szablonów faktur dostępnego zarówno od strony Klienta jak i zaplecza Pulpitu Klienta. Generator szablonów jest wyposażony w listę dostępnych makr oraz gotowy wzór, który użytkownik może edytować według własnych potrzeb. [Pulpit Klienta Plus]
- Wprowadzenie możliwości wydruku faktury z przesłanym obrazkiem produktu.
- Dodanie Faktur Rolnik Ryczałtowy, wraz z tłumaczeniem druków faktur A, B i C na język angielski *[Pulpit Klienta Plus]*
- Dodanie Faktur VAT marża; *[Pulpit Klienta Plus]*
- Dodanie możliwości grupowania klientów, wraz z możliwością wykluczenia klienta z grupy np. w przypadku publikacji ogłoszeń; *[Pulpit Klienta Plus]*
- W zakładce Wyciągu bankowe wprowadzenie możliwości przesyłania dodatkowych dokumentów w formacie .pli i .sta (MT940), w przypadku przesłania pliku w innym formacie niż pdf w głównym oknie, plik ten zostanie przesłany jako załącznik do pustego dokumentu; *[Pulpit Klienta Plus]*
- Możliwość wyłączenia Menu Użytkownika oraz wprowadzenie dodatkowych skrótów: bezpośrednio do tworzenia nowej faktury sprzedaży, dodania kontrahenta i produktu*[Pulpit Klienta Plus]*
- Przebudowanie mechanizmu przenoszenia baz klientów do Pulpitu Klienta teraz proces odbywa się przez Morfeusza po podpięciu Klienta do Pulpitu w Uprawnieniach użytkowników w module Kancelaria . W zapleczu Pulpitu Klienta została wprowadzona dodatkowa informacja czy baza Klienta z głównego programu księgowego Comarch ERP Optima została sparowana w Kancelarią. Jeżeli Klient został sparowany z Kancelarią, to zmiana danych jest możliwa tylko z poziomu edycji Pieczątki firmy w Comarch ERP Optima. Możliwość tworzenia klientów w zapleczu Pulpitu Klienta została przebudowana jako dodatkowa opcja, która jest domyślnie wyłączona;
- W Dokumentach Z/S i Wyciągach bankowych, zwiększenie możliwości jednorazowego dodawania plików ze 100 do 1000;
- W zakładkach Dokument Zakupu i Dokument Sprzedaży wprowadzenie dwóch nowych filtrów: rejestry usunięte przez biuro rachunkowe, rejestry anulowane przez biuro rachunkowe
- Wprowadzenie zmian w zakładce Faktury sprzedaży: usystematyzowanie treści wpisu historycznego, poprawa metody kasowej na wydrukach B i C, naprawa usuwania kodów JPK z faktur; dodanie do kodów JPK\_V7 procedur: RO, WEW, FP, VAT\_RR i MK, dodanie prefiksów BY, RU i UA;
- Dodanie wizualnie informacji o załączniku dla funkcji wysyłania Faktury VAT sprzedaży utworzonej w Pulpicie Klienta;
- Przebudowanie opisów produktów dla wszystkich Faktur sprzedaży: korekt, zaliczek, RR i VAT
- marża;
- Dodanie do zakładki Waluty w sekcji Słowniki tabeli kursów B pobieranej z tabel kursów walut NBP;
- Przenoszenie deklaracji PIT-35 zaliczka uproszczona i PIT-36L zaliczka uproszczona do zakładki Deklaracje
- Dodanie pobierania bieżącego kursu dla Faktur zaliczek wystawionych w walucie;
- Dodanie możliwości ustawienia domyślnej stawki VAT w przypadku wprowadzania pozycji na
- Fakturach sprzedaży ręcznie oraz wprowadzenia informacji o udzielonym rabacie konfigurowalne w Atrybutach faktury w Profilu użytkownika;
- Powiadomienia pracownicze o kończącym się terminie ważności badań lekarskich i umowie o pracę nie są wysyłane wstecz;

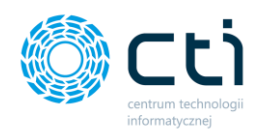

- Zmiana w szablonie wydruku Faktury sprzedaży A, B i C usunięcie z wydruku informacji o "Rozliczono dnia", jeżeli faktura jest rozliczona to informacja o terminie płatności nie widnieje na wydruku, Klient ma również możliwość wyboru formy wyświetlani informacji o terminie płatności: data, dni, data i dni
- Poprawa odczytu Pulpitu Klienta w przeglądarce Firefox (konieczność wgrania nowego pliku .htaccess)
- Przebudowa mechanizmu przesyłania powiadomień o deklaracjach przez Pulpit Klienta, mechanizm został przeniesiony do Morfeusza, wraz z możliwością ustawienia dodatkowego interwału dla wysyłania samych powiadomień. Użytkownik ma możliwość wybrania czy deklaracje do klientów mają być wysyłane pojedynczo czy zbiorczo oraz czy klient ma otrzymywać informacje o uaktualnieniu deklaracji. Wprowadzenie możliwości stosowania warunkowych treści powiadomień w zależności od typu deklaracji przesyłanej do Klienta;
- W zapleczu Pulpitu Klienta wprowadzenie Statystyk Deklaracji;
- Zmiana w zapleczu Pulpitu Klienta, teraz podzakładka Użytkownicy jest dostępna w zakładce Klienci;
- W zapleczu Pulpitu Klienta, wprowadzenie generatora haseł dla nowych użytkowników, zmiana hasła użytkownika, została przeniesiona do oddzielnej zakładki;
- Dodanie wyróżniającej ikony dla pozycji na Fakturach sprzedaży, nieznajdujących się w słowniku produktów i wprowadzanych a vista;
- Przebudowa pola Przeloguj użytkownika Wybierz użytkownika, zmiana na Wybierz firmę oraz zmiana wizualna;
- Z zakładek Analizy: Nieobecności pracowników, Limity urlopowe pracowników, została usunięta informacja o właścicielu firmy;
- W zakładce Czat (Zadania), użytkownik zyskał możliwość filtrowania wątków według Typu zadania;
- Dodanie możliwości wprowadzania produktów w języku angielskim (wraz z dodatkową informacją zamieszczoną w Historii produktu);
- W Profilu użytkownika w Atrybutach faktury możliwość wskazania domyślnych wydruków dla
- Faktur sprzedaży i Faktur proforma, oraz zapamiętywanie ostatnio wybranego wydruku Faktury VAT i Proforma wraz z informacją o historii dokumentu.
- Ujednolicenie instalatora i aktualizatora z wprowadzonymi nowymi zabezpieczeniami i walidacja ustawień;
- Wprowadzenie nowego sposobu aktywowania modułu.

# Morfeusz 2.3.3:

- Przebudowanie okna programu dodanie nowej opcji przesyłania powiadomień wysłanych przez Pulpit Klienta; Dodanie synchronizacji baz z Comarch ERP Optima do Pulpitu Klienta;
- Dodanie do instalatora programu uruchamiania jako administrator;
- Przesyłanie informacji o typie pracownika /właściciela;
- Dodanie możliwości opcjonalnego odznaczenia checka przesyłania kwitków wypłat i listy płac.

# Pulpit Klienta – wersja [1.7.6.11](http://1.7.6.11/)

- Dodanie możliwości załączenia dokumentu rozliczenia z biurem rachunkowym jako powiadomienie mailowe.
- Dodanie importu kodów JPK z Optimy dla dokumentów zakupu i sprzedaży.
- Możliwość zaznaczenia płatności VAT w PLN dla faktur walutowych.

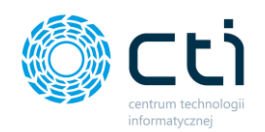

- Dodatkowy wpis do historii wyświetleń w Czat (Zadania) w postaci informacji o użytkowniku, który stworzył i zamknął czat
- Dodanie do API możliwości usuwania i tworzenia dodatkowych załączników dla Rejestrów VAT.
- Dodanie opcji lupki do zablokowanych dokumentów faktur i korekt oraz proform i zaliczek.
- Dodanie nowego zakresu filtra dla Rejestru Tabela w zakładce Analiza.
- Dodanie tłumaczenia na język turecki.
- Zmiana nazwy szybkiego menu na "Menu Użytkownika"

# Morfeusz – wersja 2.3.2

- Nowy rozbudowany mechanizm logów z podglądem podzielonym na operacje.
- Zautomatyzowanie aktualizacji skryptów podglądu dokumentów w Optimie.
- Możliwość zaznaczenia rodzajów przesyłanych załączników (listy płac, kwitki wypłat).

# Pulpit Klienta – wersja [1.7.6.1](http://1.7.6.1/)

- Dodanie możliwości opłacania faktur rozliczeniowych z biura rachunkowego dzięki integracji z systemem Przelewy24. Ustawienia integracji oraz link do formularza rejestracyjnego są dostępne w panelu administracyjnym: Ustawienia -> Przelewy24. Aby mogli Państwo przyjmować płatności, konto po rejestracji wymaga weryfikacji. Za procedurę weryfikacji odpowiada system Przelewy24.
- Dodanie zakładki Rozliczenia z biurem rachunkowym w panelu. W przypadku FV opłaconej przez klienta za pomocą płatności Przelewy24, widoczna jest ikona ze statusem "Potwierdzono płatność przez Przelewy24".
- Dodanie zakładki Biblioteka w panelu administracyjnym możliwość utworzenia biblioteki obrazów, których można używać w szablonach powiadomień, ogłoszeniach oraz wzawansowanym ekranie logowania (zawansowane okno logowania dostępne w wersji Pulpit Klienta PLUS).
- Pulpit Klienta PLUS: Dodanie opcji potwierdzania dokumentów w trybie DMS. Uprawnienie można nadać klientom z poziomu panelu administracyjnego (Ustawienia klienta -> Dane dodatkowe -> Wymagaj dodatkowego zatwierdzania dokumentów zakupu/sprzedaży oraz Ustawienia użytkownika -> Potwierdzanie dokumentów DMS). W przypadku posiadania takiego uprawnienia, dokumenty zakup/sprzedaż po dodaniu do panelu klienta znajdują się w buforze. Wymagane jest dodatkowe zatwierdzenie dokumentu. Po zatwierdzeniu przez użytkownika z przydzielonymi uprawnieniami, dokumenty są importowane przez Morfeusza do Kancelarii.
- Pulpit Klienta PLUS: Możliwość dodawania zdjęć produktów w widoku karty produktu.
- Pulpit Klienta Standard / Pulpit Klienta PLUS: Dodanie deklaracji IFT-1 / IFT-1R.
- Dodanie analiz generowanych na podstawie rejestrów VAT: Rejestry VAT Obroty według kontrahentów ilość/wartość, Rejestry VAT – Lista, Rejestry VAT w czasie ilość/wartość.
- Dodanie obsługi czatu do dokumentów wprowadzonych za pośrednictwem Kancelarii, które jeszcze nie zostały przesłane do Pulpitu Klienta.
- Dodanie powiadomienia systemowego (koperta) dla nowych zadań (wątków czatu) wraz z uprawnieniem na użytkownikach.
- Dodanie możliwości ponowienia wysyłki faktury sprzedaży wystawionej w Pulpicie Klienta oraz anulowanej z poziomu Comarch ERP Optima. Opcja ponownej wysyłki jest dostępna z poziomu widoku szczegółowego faktury sprzedaży w panelu administracyjnym.
- Dodanie filtrowania po statusach dokumentów zakupu/sprzedaży po stronie klienta oraz po stronie panelu administracyjnego.
- Dodanie filtrowania po numerze dokumentu po stronie panelu administracyjnego.

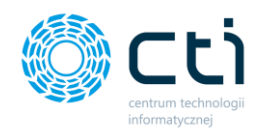

- Dodanie do szablonu maila/sms o deklaracjach nowego makra: {Tabela uproszczona} z możliwością konfiguracji zgodnie z listą dostępnych kolumn.
- Dodanie opcji wybierania kontrahenta ze słownika w zakładce Odbiorca w fakturach sprzedaży.
- Dodanie wyświetlania długiej nazwy produktu w dodatkowym okienku po najechaniu kursorem na pozycjach w fakturach sprzedaży. Podpowiedź wyświetla pełną nazwę produktu.
- Dodanie statystyk ruchu na stronie w panelu administracyjnym.
- Dodanie do historyczności dokumentów zakup/sprzedaż informacji o pobraniu dokumentów przez Morfeusza.
- Modernizacja widoków w systemie, m.in. karty produktu wprowadzanie tłumaczeń, analizy nieobecności pracowników oraz limitów urlopowych, widoku szczegółowego w dokumentach zakup/sprzedaż.
- Przebudowa mechanizmu dodawania załącznika w fakturach sprzedaży wysyłanych na maila przez klienta.

### Morfeusz – wersja 2.2.8

- Obsługa deklaracji IFT-1 oraz IFT1-R.
- Obsługa przywracania faktur sprzedaży wystawionych w Pulpicie Klienta oraz anulowanych z poziomu Comarch ERP Optima.
- Ujednolicenie nazewnictwa katalogów z Kancelarią, aktualizacja legendy typów deklaracji.
- Zabezpieczenie wczytywania synchronizacji, gdy pliki są uszkodzone.

### Pulpit Klienta – wersja [1.7.5.90](http://1.7.5.90/)

- Dodanie opcji "Uwzględnij kody GTU" na wydrukach faktur sprzedaży dla typów szablonu A, B, C. (*Profil -> Dane dodatkowe -> Uwzględniaj kody GTU na wydruku faktury sprzedaży*).
- Dodanie obsługi logo klienta w powiadomieniu e-mail w przypadku wysyłania faktury sprzedaży przez klienta biura rachunkowego.
- Modyfikacja typu filtrowania-wyszukiwania "Załączniki" -> Nazwa klienta w panelu administracyjnym.
- Dodanie parametrów do statystyk macierz w panelu administracyjnym możliwość filtrowania zadań płatnych / bez naliczonej opłaty.
- Pulpit Klienta PLUS: Dodanie możliwości przypisywania ogłoszeń do wybranych klientów.
- Pulpit Klienta PLUS: Dodanie nowych ikon do ogłoszeń.
- Dodanie nowego powiadomienia i szablonów e-mail/SMS o nowych ogłoszeniach (wymagana aktywacja w ustawieniach powiadomień, przypisanie uprawnień do użytkowników oraz synchronizacja w Morfeuszu "Powiadomienia wysyłane przez Pulpit Klienta").
- Możliwość wstawienia linku do obrazka w ogłoszeniach.
- Usprawnienia dotyczące nawigacji w systemie oraz filtrowania w analizachzakres.

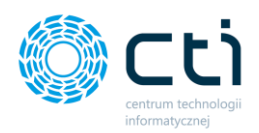

### Pulpit Klienta – wersja [1.7.5.85](http://1.7.5.85/)

- Obsługa deklaracji JPK\_V7 (wyświetlany rodzaj: VAT-7/JPK\_V7).
- Dodanie możliwości przypisania dodatkowego adresata w wątkach czatu (pole DW).
- Dodanie do załączników możliwości wysyłki pliku o dowolnym rozszerzeniu.
- Usprawnienia w zakresie ładowania statystyk macierz, resetowania hasła, schematów faktur.
- Dodanie obsługi rejestrów przypisanych z poziomu Kancelarii/Comarch ERP Optima *[Pulpit Klienta PLUS]*

### Morfeusz – wersja 2.2

- Obsługa deklaracji JPK\_V7.
- Pulpit Klienta PLUS: Obsługa archiwalnych rejestrów VAT

### Pulpit Klienta – wersja [1.7.5.82](http://1.7.5.82/)

- **Pulpit Klienta PLUS***:* Możliwość przypisywania rejestrów do dokumentów zakupu/sprzedaży oraz do faktur sprzedaży wystawianych w Pulpicie Klienta. Rodzaje rejestrów są pobrane z Comarch ERP Optima. Admin biura rachunkowego może nadać użytkownikom uprawnienia do wybranych rejestrów (osobne uprawnienia do przypisywania rejestrów oraz do podglądu dokumentów z wybranych rejestrów).
- Dodanie opcji przypisania nazwy oraz opisu wysyłanego załącznika w panelu klienta oraz w panelu administracyjnym.
- Modernizacja widoków ustawień w panelu administracyjnym: przeniesienie ustawień na górę

listy menu oraz wyodrębnienie sekcji poszczególnych ustawień w systemie.

- **Pulpit Klienta PLUS**: Dodanie filtrów do listy rachunków w umowach cywilnoprawnych.
- **Pulpit Klienta PLUS**: Odblokowanie wydruku umowy cywilnoprawnej (wydruk bez znaku wodnego DEMO dostępny w pełnej wersji Pulpit Klienta PLUS).
- **Pulpit Klienta PLUS**: Dodanie wydruku rachunków do umów cywilnoprawnych (wydruk bez znaku wodnego DEMO dostępny w pełnej wersji Pulpit Klienta PLUS).
- **Pulpit Klienta PLUS**: Dodanie opcji Dodatkowe dokumenty do wyciągów bankowych.
- Użytkownik może dodawać dokumenty po stronie Panelu Klienta.
- Dodanie do deklaracji kolumny i filtra "Imię i nazwisko".
- Dodanie podglądów dokumentów zakupu/sprzedaży w panelu administracyjnym wraz z historycznością, korespondencją do dokumentu. W wersji Pulpit Klienta PLUS podgląd również do dodatkowych załączników do dokumentów.
- **Pulpit Klienta PLUS**: Dodanie operacji seryjnych w panelu klienta dla faktur sprzedaży, korekt, proform oraz zaliczek – możliwość seryjnego blokowania (zatwierdzenia), rozliczenia/cofania rozliczeń oraz seryjnego

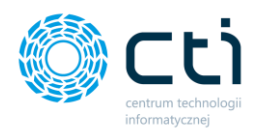

drukowania/wywoływania podglądu faktur. (**Uwaga!** Jeśli w przypadku wywołania podglądu wielu dokumentów jednocześnie nie otwierają się poszczególne podglądy, należy ustawić zezwolenie na wyskakujące okienka i przekierowania z poziomu przeglądarki internetowej).

- Dodanie w panelu administracyjnym podglądu faktur sprzedaży, korekt, proform, zaliczek z możliwością seryjnych operacji w wersji Pulpit Klienta PLUS:seryjne blokowanie (zatwierdzanie) oraz seryjne drukowanie/wywoływanie podglądu faktur. (Uwaga! Jeśli w przypadku wywołania podglądu wielu dokumentów jednocześnie nie otwierają się poszczególne podglądy, należy ustawić zezwolenie na wyskakujące okienka i przekierowania z poziomu przeglądarki internetowej).
- **Pulpit Klienta PLUS**: Dodanie nowej skórki w programie możliwość zmiany kolorystyki

interfejsu pomiędzy trybami jasny/ciemny.

- Aktualizacja domyślnego szablonu powiadomienia o resetowaniu hasła zgodnie ze zmianą nazewnictwa pól logowania.
- Dodanie możliwości przenoszenia makr na edytor w szablonach powiadomień metodą

"Przeciągnij i upuść".

### Pulpit Klienta – wersja [1.7.5.75](http://1.7.5.75/)

- Dodanie przesyłania informacji o deklaracji ZUS DRA.
- Dodanie automatycznego przenoszenia faktur rozliczeniowych z biurem rachunkowym do dokumentów zakupu (Panel administracyjny -> Ustawienia -> Konfiguracja -> Ustawienia -> Automatyczne przenoszenie rozliczeń z biurem do dokumentów zakupu).
- Dodanie przesyłania Kwitków wypłat z Comarch ERP Optima do załączników w Pulpicie Klienta.
- Dodanie adnotacji "Zapłacono" na wydruku faktur sprzedaży oznaczonych jako rozliczone.
- Pulpit Klienta PLUS: Dodanie generatora wydruku faktur "Drukuj w języku", umożliwiającego

wybór szablonu faktury (A/B/C) oraz języka angielskiego dla faktur sprzedaży, proform, korekt, faktur zaliczkowych.

• Pulpit Klienta PLUS: Możliwość dodania tłumaczenia nazw i opisów produktów na język

angielski z uwzględnieniem tłumaczenia na wydruku faktury.

• Pulpit Klienta PLUS: Dodanie do umów cywilnoprawnych filtra "Status umowy" (Rozliczone,

W terminie do rozliczenia, Po terminie).

• Zmiana nazewnictwa pól logowania i makr w resetowaniu haseł: "Akronim" na "Identyfikator

firmy", "Imię i nazwisko (login)" na "Użytkownik".

• Dodanie w panelu administracyjnym ikony informującej o dostępności nowej wersji

oprogramowania.

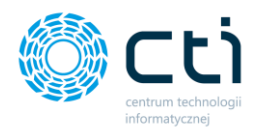

- Dodanie wyświetlania informacji o rodzajach deklaracji: DRA, VAT-9M, VAT-8.
- Dodanie w ustawieniach panelu administracyjnego informacji na temat aktywnej wersji Pulpitu Klienta.
- Dodanie pomocy kontekstowej do ikon w menu górnym panelu klienta.
- Usprawnienia dla filtrów i sortowań w systemie.
- Zmiany wizualne dla ikon, przycisków, menu, timeline płatności.

### Morfeusz – wersja 2.1.0

- Funkcjonalność w wersji Pulpit Klienta PLUS: Przenoszenie dodatkowych skanów do dokumentów zakupu/sprzedaży.
- Przenoszenie kwitków wypłat z Comarch ERP Optima do załączników w Pulpicie Klienta.
- Eksport informacji o deklaracji ZUS DRA.

### Pulpit Klienta – wersja [1.7.5.72](http://1.7.5.72/)

- Dodanie szablonu wiadomości wysyłania faktury na e-mail dla faktur sprzedaży, korekt, proform oraz faktur zaliczkowych. Domyślny szablon uwzględnia makra: {nr dokumentu}, {data wystawienia}, {termin płatności}. Użytkownik może ustawić dowolny szablon z użyciem dodatkowych makr. Ustawienie szablonu: Panel Klienta -> Profil -> Szablony e-mail -> Szablon wiadomości wysyłania dokumentu na e-mail.
- Dodanie nadruku "Faktura anulowana" na anulowanych fakturach sprzedaży wystawianych w

Pulpicie.

• Dodanie do API obsługi JPK\_FA. Plik generowany jest przez biuro rachunkowe z poziomu

Kancelarii na podstawie faktur sprzedaży wystawianych w Pulpicie Klienta

- **Pulpit Klienta PLUS**: Dodanie zakładki Dodatkowe dokumenty do dokumentów zakupu/sprzedaży. Użytkownik może dodawać dokumenty po stronie Panelu Klienta. W kolejnych wersjach dodatkowe skany będą pobierane przez Morfeusza.
- Dodanie obsługi makr do szablonów wiadomości SMS w panelu administracyjnym.
- Dodanie filtru "zakres" do analiz z możliwością wyboru przedziału czasowego.
- Dodanie do statystyk macierz w panelu administracyjnym dodatkowych danych: Czat

(zadania), Rozliczenia z biurem rachunkowym, Załączniki, Deklaracje.

- Modernizacja widoków ustawień użytkownika w panelu administracyjnym.
- Modernizacja przycisków "historia zmian", "poprzedni", "następny" w fakturach sprzedaży,

korektach, proformach oraz fakturach zaliczkowych.

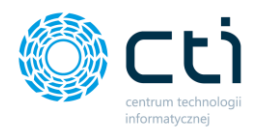

- Zablokowanie możliwości zmiany jednostki miary dla pozycji dodanych do faktury sprzedaży.
- Dodanie JPK\_FA, JPK\_VAT, JPK\_V7 do Produktów, Kontrahentów, faktur sprzedaży / korekt.
- Dodanie statusu (pochodzenia) na liście Dokumentów w panelu administracyjnym.
- Dodanie blokady uniemożliwiającej dodanie drugiej zaliczki do tej samej proformy, gdy

pierwsza jest niezablokowana.

- Dodanie możliwości oznaczania rozliczeń dla faktur zaliczkowych.
- Dodanie kontroli na maksymalny rozmiar pliku dodawanego przez klienta. Panel administracyjny -> Ustawienia -> Konfiguracja -> Ustawienia -> Maksymalny dopuszczalny rozmiar pliku (uploadowanego).
- Dodanie w fakturach sprzedaży monitu informującego o konieczności zablokowania

wystawianej faktury.

- Dodanie w menu górnym panelu klienta ikony do instrukcji obsługi Pulpitu Klienta.
- Pulpit Klienta PLUS: Dodanie możliwości wyboru ikony do ogłoszeń.
- Pulpit Klienta PLUS: Dodanie zaawansowanych ustawień okna logowania możliwość dodania

własnego opisu/zdjęć oraz slidera. (*Panel administracyjny -> Ustawienia -> Zaawansowane ustawienia okna logowania).* 

• Poprawa dla aktualizacji statusów faktur sprzedaży przesłanych przez Morfeusza w panelu

administracyjnym (status: przesłano).

# Pulpit Klienta – wersja [1.7.5.65](http://1.7.5.65/)

- Obsłużenie przesyłania powiadomień bez załączników i bez plików deklaracji w wiadomościach e-mail. (Uwaga! Aby w powiadomieniach e-mail były dodawane załączniki/deklaracje, należy zaznaczyć ten parametr w konfiguracji. Panel administracyjny -> Powiadomienia -> Ustawienia powiadomień e-mail -> Powiadomienia po dodaniu nowej deklaracji/nowym załączniku -> Dodaj załącznik do e-mail).
- Dodanie możliwości podglądu informacji o umowach cywilnoprawnych na poszczególnych

pracownikach w sekcji Pracownicy.

- Dodanie powiadomienia e-mail, SMS i kontekstowego o terminie kończącej się umowy
- cywilnoprawnej.
- Dodanie możliwości wysyłania plików .txt w Załącznikach.
- Dodanie drugiego rodzaju podpisu użytkownika na dokumencie w Atrybutach Faktury. Użytkownik może wprowadzić: podpis użytkownika na dokumencie (nadrzędny) oraz podpis użytkownika na dokumencie

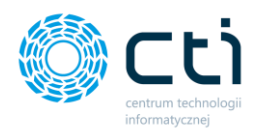

(indywidualny). Jeśli pole podpisu użytkownika indywidualnego jest puste, dane pobierane są z podpisu nadrzędnego

• Konfiguracja po stronie BR: *Panel administracyjny -> Klient -> Szczegóły -> Atrybuty faktury -> Podpis użytkownika na dokumencie (nadrzędny)*  lub

Konfiguracja po stronie klienta: *Panel klienta -> Profil -> Atrybuty faktury -> Podpis użytkownika na dokumencie (indywidualny) oraz (nadrzędny).*

• Dodanie ikonek na listę deklaracji oraz rozróżnienia w powiadomieniach systemowych

(koperta) na deklarację: nową, uaktualnioną, korektę oraz uaktualnioną korektę deklaracji.

- Wprowadzenie usprawnień w obsłudze dodawania pozycji do faktury sprzedaży.
- Dodanie informacji dodatkowej w limitach urlopowych pracowników liczba godzin urlopu.
- Dodanie statusów w fakturach sprzedaży w filtrze "Status faktury": Rozliczony / Nierozliczony

/ Skorygowany / Korekty.

• Dodanie analizy macierzowej dla administratora Pulpitu ze zbiorczymi informacjami o liczbie

dokumentów w systemie.

• Dodanie nowego szablonu powiadomienia e-mail w panelu administracyjnym: Szablon

wiadomości wysyłania danych do logowania. (dane do logowania można wysyłać do klientów z poziomu Użytkownika: "Wyślij dane do logowania").

- Dodanie sekcji Faktury do panelu administracyjnego podgląd listy faktur sprzedaży
- wystawianych w panelu klienta.
- Dodanie sekcji Wyciągi Bankowe do panelu administracyjnego podgląd listy wyciągów

bankowych.

- Dodanie parametru "Zaznacz uprawnienia" na widoku przypisywania uprawnień do poszczególnych klientów dla operatorów Pulpitu Klienta – możliwość zaznaczenia całej listy.
- Zmiana nazwy w oknie logowania z Firmy -> Akronim (dane do logowania można wysyłać do klientów z panelu administracyjnego z poziomu Użytkownika: "Wyślij dane do logowania").
- Zmiana nazewnictwa i ułożenia pól w ustawieniach panelu klienta Profil -> Konfiguracja e-mail firmy.
- Poszerzenie zakresu obsługi dwóch numerów kont bankowych na wydruku faktury – zniesienie

ograniczenia na status kontrahenta. Można dodać nowy typ płatności ze zdefiniowanym kontem bankowym w walucie obcej dla kontrahenta o dowolnym statusie.

• Poprawa w definiowaniu własnych danych w słownikach: Symbole

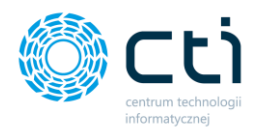

dokumentów oraz Jednostki miary.

- Poprawa mechanizmu zmiany hasła po stronie panelu klienta.
- Ujednolicenie widoków podstron, np. wprowadzenie zwijanych sekcji na dokumentach zakupu/sprzedaży oraz usprawnienia dla stronicowania.
- Usprawnienie mechanizmu filtrowania w całym systemie.
- Pulpit Klienta PLUS: Dodanie "Mapy Polski" analiza sprzedaży prezentowana na mapie na podstawie wystawionych faktur sprzedaży oraz korekt – aby udostępnić sekcję użytkownikowi, należy nadać mu odpowiednie uprawnienie w panelu administracyjnym.
- Pulpit Klienta PLUS: Dodanie rozszerzonej obsługi umów cywilnoprawnych – nowa sekcja "Umowy cywilnoprawne": Lista umów oraz Lista rachunków, przesłane z Comarch ERP Optima– aby udostępnić sekcję użytkownikowi, należy nadać mu odpowiednie uprawnienie w panelu administracyjnym. Uwaga! Wydruk umowy oraz pobranie rachunku do umowy to podgląd demo – funkcjonalność będzie dostępna w kolejnej wersji.

# Morfeusz – wersja 2.0.0

- Dodanie skryptu podglądu na KPiR na ewidencję dodatkową.
- Dodanie wysyłania informacji o korekcie deklaracji i deklaracji korygowanej.
- Dodanie obsługi umów cywilnoprawnych i elementów wypłat do umowy.
- Dodanie wysyłania informacji o godzinach do limitów nieobecności.
- Poprawka do przesyłania rozliczeń z biurem rachunkowym dla korekt, status i kwota

"Pozostało".

# Pulpit Klienta – wersja [1.7.5.58](http://1.7.5.58/)

- Dodanie słownika typów płatności z możliwością definicji własnych typów. Nowy typ płatności należy przypisać do jednego ze standardowych rodzajów płatności (gotówka, kredyt, przelew, inna). Do nowego typu płatności można przypisać numer rachunku bankowego dla wybranej waluty. Nową formę płatności można przypisać do kontrahenta, aby podstawiała się domyślnie na wystawianych fakturach sprzedaży.
- Dodanie do wydruków faktur obsługi drugiego numeru rachunku bankowego (zdefiniowanego

wcześniej w nowych typach płatności).

• Dodanie nowego wydruku faktury typ C – jest to szablon wydruku typ B z usuniętymi polami

"KOD (produktu)" oraz "PKWiU" (Menu górne -> Profil -> Atrybuty faktury -> Wydruk dokumentów -> Wersja A/B/C).

- Dodanie obsługi numerów rachunków bankowych do deklaracji w powiadomieniach e-mail – konfigurowane w szablonie powiadomienia w panelu administracyjnym (makro {Tabela z płatnościami}).
- Dodanie dodatkowych filtrów do dokumentów zakupu i sprzedaży: kwartał, wyszukiwanie od

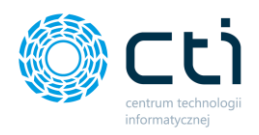

dnia – do dnia.

- Dodanie ikon: faktura wydrukowana oraz faktura wysłana na e-mail na liście faktur sprzedaży.
- Dodanie do filtra "Status faktury" możliwości wyszukiwania po fakturach wydrukowanych oraz

wysłanych na e-mail na liście faktur sprzedaży.

• Dodanie słownika typów załączników – możliwość definiowania dowolnego typu załącznika w

panelu administracyjnym, wraz z możliwością filtrowania na widoku załączników po stronie Panelu Klienta.

- Dodanie możliwości edycji tytułów powiadomień email w szablonach w panelu administracyjnym.
- Dodanie pola DW (do wiadomości) w wątkach czatu (zadań).
- Pulpit Klienta PLUS: Dodanie nowej sekcji Deklaracje pracownicze wysłanie deklaracji PIT-11 wraz z obsługą imienia i nazwiska – aby udostępnić sekcję użytkownikowi, należy nadać mu odpowiednie uprawnienie w panelu administracyjnym.
- Dodanie filmików pomocy do Analiz nieobecności oraz Analiz Limitów urlopowych pracowników.
- Dodanie możliwości całkowitego usunięcia klienta z bazy danych w panelu administracyjnym.
- Dodanie liczby dni po terminie obowiązującej umowy pracownika oraz badań lekarskich.
- Uzupełnienie statusów umożliwiających określenie rodzaju kontrahenta w widoku faktur sprzedaży zgodnie ze statusami w Comarch ERP Optima.
- Zmiana wymagań minimalnej wersji PHP na 7.2.
- Modyfikacje widoku ustawień profilu po stronie użytkownika Panelu Klienta (sekcja "Atrybuty faktury").
- Modyfikacje dla widoku sekcji płatności możliwość nawigacji pomiędzy szczegółami łatnościami bez konieczności powrotu do listy głównej.
- Poprawka dla strefy logo firmy, pinezki oraz ukrywania menu nawigacyjnego.
- Poprawka dla nawigacji na widoku mobilnym.
- Poprawka dla czatu do wyciągów bankowych.
- Poprawka dla wysyłania testowych szablonów e-mail.
- Poprawka dla historyczności zmian w widoku dokumentów zakupu/sprzedaży.

### Morfeusz – wersja [1.9.6.0](http://1.9.6.0/)

- Obsługa MPP.
- Obsługa rachunków bankowych do deklaracji.
- Pulpit Klienta PLUS: Obsługa imienia i nazwiska w deklaracjach pracowniczych (PIT-11).
- Zabezpieczenie przed kilkukrotnym uruchomieniem synchronizacji.

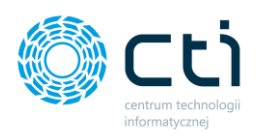

### Morfeusz – wersja 1.9.2

• Obsługa nowych formularzy deklaracji PIT-36 oraz PIT-36L.

# Pulpit Klienta – wersja [1.7.5.46](http://1.7.5.46/)

• Dodanie powiadomienia systemowego, e-mail oraz SMS dla czatów w dokumentach

zakupu/sprzedaży, wraz z dodaniem uprawnień użytkownika do powiadomień oraz konfiguracji powiadomienia w panelu administracyjnym.

• Dodanie domyślnego szablonu e-mail oraz SMS dla wiadomości wysłanej po odpowiedzi na

czat w dokumencie.

• Wyodrębnienie ustawień powiadomień systemowych z ustawień powiadomień e-mail

(obydwa rodzaje powiadomień mogą mieć inne ustawienia).

- Dodanie wysyłki e-maila testowego po konfiguracji szablonów powiadomień.
- Dodanie tagu linkowania w szablonach powiadomień.
- Dodanie wysyłki e-maila testowego po konfiguracji poczty (klient).
- Dodanie wysyłki e-maila testowego po konfiguracji poczty (admin).
- Dodanie filmów pomocy do zakładek: Deklaracje, Słowniki: Waluty.
- Zmiana ikonki "x" na ikonę kosza na fakturach sprzedaży (funkcjonalność usuwania błędnie

wprowadzonych faktur).

• Poprawa dla zmiany domyślnego symbolu faktur korygujących.

### Morfeusz – wersja 1.8.9

• Dodano przesyłanie własnego wydruku do rozliczeń z biurem rachunkowym w Pulpicie Klienta (Morfeusz -> Ustawienia ogólne -> Dodatkowe -> Stosuj wydruk użytkownika dla faktur).

### Wersja [1.7.5.42](http://1.7.5.42/)

- Dodano podgląd skanu w fakturach sprzedaży bez konieczności pobierania.
- Dodano nowy wydruk faktur sprzedaży. Użytkownik Pulpitu Klienta może wybrać wersie

wydruku w ustawieniach: Menu górne -> Profil -> Atrybuty faktury -> Wydruk dokumentów -> Wersja A/B.

• Dodano możliwość wysłania maila testowego po konfiguracji poczty w panelu

administracyjnym.

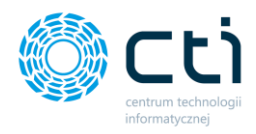

- Dodano historyczność dla wysyłania / drukowania faktur sprzedaży.
- Poprawiono mechanizm dla faktur końcowych z zaliczkami.
- Pulpit Klienta PLUS: Zmodyfikowano widoki w sekcji Czas pracy.

### Morfeusz – wersja 1.8.4

Uwaga! Opracowano nowy mechanizm instalacyjny. Podczas aktualizacji należy wskazać

lokalizację do folderu istniejącego.

• Podgląd skanu do ewidencji ryczałtowej (Ustawienia -> Narzędzia serwisowe -> Dodatkowe ->

Wprowadzenie skryptów podglądu załączników).

# Wersja [1.7.5.22.](http://1.7.5.22/)

#### NOWOŚCI:

- Pulpit Klienta PLUS: Dodanie modułu RCP Rejestracja Czasu Pracy.
- Wprowadzono możliwość dodania wyciągów bankowych (aby wyciągi były przesyłane do Kancelarii, należy uzupełnić w konfiguracji Morfeusza ścieżki dla folderów plików wyciągów bankowych Morfeusz -> Ustawienia ogólne).
- Dodanie opcji MPP mechanizmu podzielonej płatności na karcie kontrahenta oraz na fakturze sprzedaży.
- Dodano powiadomienia systemowe po stronie panelu klienta o: deklaracjach, odpowiedzi na czacie, nowym załączniku oraz rozliczeniach z biura rachunkowego.
- Dodano możliwość wyszukiwania dokumentów zakupu oraz dokumentów sprzedaży po słowach kluczowych OCR – wyszukiwanie pełnotekstowe (pole "przeszukiwanie treści" w dokumentach zakupu/sprzedaży).
- Dodanie statusu kontrahenta na karcie kontrahenta (krajowy, wewnątrzunijny, pozaunijny itd.)
- Dodano możliwość wysyłania danych do logowania użytkowników z linkiem do programu bezpośrednio z panelu administracyjnego (edycja użytkownika -> wyślij dane do logowania).
- Dodano możliwość włączenia notatki informacyjnej dla klientów (panel administracyjny -> ustawienia -> notatka informacyjna). Po jej aktywowaniu notatka będzie dostępna pod ikoną telefonu w menu górnym w panelu klienta.
- Dodano możliwość zaznaczania seryjnie uprawnień z poziomu edycji użytkownika w sekcji Użytkownicy w panelu administracyjnym.
- Dodano możliwość przypisywania adminom Pulpitu Klienta uprawnień do obsługiwanych klientów (w panelu administracyjnym w edycji użytkownika należy przypisać uprawnienia do poszczególnych baz obsługiwanych klientów. Wtedy admin będzie widział czaty oraz załączniki wyłącznie od tych klientów, do których ma przypisane uprawnienia).
- Dodanie automatycznego wylogowywania sesji w panelu administracyjnym

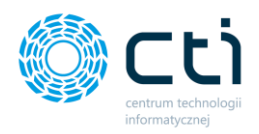

(ustawienia -> ustawienia sesji).

- Dodanie obsługi SMS API, dzięki której można wysyłać powiadomienia SMS o np. nowych deklaracjach do klienta, jeśli ma takie uprawnienie oraz podany numer telefonu w profilu. (Do obsługi konieczne jest posiadanie konta na [https://serwersms.pl/\)](https://serwersms.pl/)
- Dodanie nowej wtyczki do podglądów PDF.

#### ZMIANY:

- Odblokowano możliwość wystawiania proform dla firmy nie będącej podatnikiem VAT.
- Ujednolicono widoki z listami dokumentów przeniesienie filtrowania wyników listy na dół podstron z listami dokumentów.
- Zmieniono kolor ikony rozliczenia faktury w opcjach faktur sprzedaży można oznaczyć dokument jako rozliczony – szary kolor ikony; dokument nierozliczony – żółty kolor ikony.
- Zmieniono komunikat o zresetowaniu danych do logowania.
- Zmieniono ikony faktur sprzedaży oraz wysyłki faktur na e-mail.
- Ujednolicono okienka pop-up względem szablonu globalnego.
- Poprawka dla filtru "nie podlega" w płatnościach.
- Poprawka dla wprowadzania pozycji do faktur sprzedaży.
- Poprawka dla wyświetlania listy deklaracji chronologicznie według lat.

# Wersja [1.7.5.2.](http://1.7.5.2/)

#### NOWOŚCI:

- Dodano możliwość rozliczenia faktury sprzedaży wraz z historycznością zmian (opcja rozliczania dokumentu dostępna w widoku edycji faktury).
- Dodano pole "typ umowy" na kartotece pracownika.
- Dodano możliwość przechodzenia na poprzedni i następny dokument w widoku edycji faktur sprzedaży.
- Dodano filtr "nie podlega" dla płatności niepodlegających rozliczeniu.

#### ZMIANY:

- Poprawka eksportu rejestru VAT do Pulpitu Klienta dla faktur walutowych bez zdefiniowanej wcześniej waluty w słowniku walut.
- Poprawka przesyłania faktur zaliczkowych.
- Poprawka wgrywania logo do faktur po stronie panelu administracyjnego.
- Poprawka wydruków faktur sprzedaży, korekt, proform oraz faktur zaliczkowych.

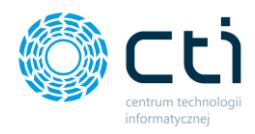

- Poprawka tworzenia kontrahenta osoba fizyczna bez NIP.
- Poprawka wysyłki powiadomień mailowych dla załączników wysyłanych z Kancelarii.
- Poprawka domyślnego szablonu w powiadomieniach mailowych dla deklaracji.
- Poprawka filtru "status" w module pracowników.
- Poprawka zgód użytkowników.
- Usprawnienie mechanizmów w module faktur sprzedaży.
- Ujednolicono okna resetowania hasła.

### Wersja [1.7.5.1.](http://1.7.5.1/)

#### NOWOŚCI:

- Dodanie obsługi walut dla faktur sprzedaży, faktur zaliczkowych, proform.
- Dodanie obsługi walut dla dokumentów sprzedaży/zakupu.
- Dodanie obsługi walut dla korekt: danych, wartości, Ilości, stawki VAT.
- Dodanie słownika "Waluty" możliwość pobrania kursu waluty na dany dzień oraz przypisania listy dostępnych walut używanych do wystawiania faktur.
- Dodanie w słowniku "Kontrahentów" możliwości ustawienia domyślnej waluty na kontrahencie.
- Modernizacja wydruków faktur z uwzględnieniem obcych walut.
- Dodanie możliwości wysyłki na maila proform oraz faktur zaliczkowych.
- Dodanie w słowniku "Kontrahentów" pola "Poczta" wraz z pobieraniem danych z GUS.
- Dodanie uprawnienia dla roli admin anonimizacji czatu (wątku lub pojedynczej wiadomości).
- Dodanie możliwości przelogowywania między użytkownikami (firmami) na obydwu rodzajach menu nawigacyjnego (dostępy do innych firm ustawiane są uprawnieniami do użytkowników).
- Dodanie możliwości tworzenia wielu użytkowników na jeden adres e-mail z poziomu zaplecza.
- Dodanie web.config dla IIS server.
- Podniesienie wersji Laravel do 5.7.24.

#### ZMIANY:

- Modernizacja ikon z akcjami dla wystawianych faktur.
- Zmiana nazwy "Data sprzedaży" na "Data korekty" dla korekt.
- Zmiana nazwy "Data sprzedaży" na "Data dostawy/wykonania usługi" w nagłówku wydruków faktur sprzedaży, korekt, proform.
- Modyfikacje dla widoku i mechanizmu resetowania hasła

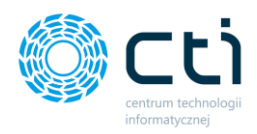

- Usprawniono mechanizm filtrów (czyszczenie filtrów, ujednolicenie strzałek, sortowanie numeryczne dla filtru "rok", filtry z zakresami dat).
- Usprawniono wysyłanie załączników.
- Zmiana koloru w słupkach analiz dla parametru wykorzystanego urlopu.
- Poprawka dla wczytywania i usuwania własnego logo na fakturach.
- Poprawka dla wiadomości wysyłanych w korespondencji do faktury.
- Poprawka dla widoku korekt danych i wyświetlanych wartości netto/brutto na pozycjach.
- Poprawka dla numeracji blokowanych korekt.
- Poprawka dla mechanizmu wysyłki faktur na maila.
- Poprawka dla wyświetlania typów deklaracji.
- Poprawka dla czatu i wyświetlania wiadomości u odbiorcy czatu.
- Poprawka dla analizy "sprzedaż w czasie" w dacie początkowej, gdy nie ma żadnej faktury sprzedaży.
- Poprawka dla łamania tekstu w nagłówkach ogłoszeń.
- Poprawka dla powiadomień mailowych.
- Poprawka dla wczytywania kontrahentów do słownika na przeglądarce Firefox.

# Wersja [1.7.5.0.](http://1.7.5.0/)

#### Instalacia/Aktualizacia

- Dodano zabezpieczenie sprawdzające wymaganą zgodność wersji PHP.
- Dodano możliwość wprowadzenia skryptów podglądu załączników bezpośrednio

w Morfeuszu (Narzędzia serwisowe -> Dodatkowe -> Wprowadzenie skryptów podglądu załączników). Funkcja automatycznie wprowadza skrypty do: rejestru VAT, ewidencji dodatkowej, preliminarza płatności, zapisów księgowych, KPiR.

# Panel Klienta

#### NOWOŚCI:

- Dodano możliwość wysyłki powiadomienia e-mail (np. o nowej deklaracji) wraz z załącznikami.
- Dodanie filmów pomocy do zakładek: Rozliczenia z biurem rachunkowym, Faktury zaliczkowe, Słowniki: Kontrahenci, Słowniki: Produkty, Słowniki: Symbole dokumentów, Słowniki: Jednostki miary.
- Dodano obsługę statusu załączników zarchiwizowanych z poziomu Kancelarii.
- Dodano możliwość wysyłki faktur sprzedaży na e-mail.
- Dodano widok i obsługę korekt danych w fakturach sprzedaży (wydruk, pdf).
- Dodanie możliwości przelogowania użytkownika bez konieczności

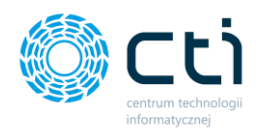

#### podawania hasła (opcja

zależna od konfiguracji uprawnień użytkownika w zapleczu).

• Dodano ograniczenia dla korekt faktur sprzedaży (maksymalna data wystawienia nie może być

mniejsza od daty oryginalnej faktury; korekta danych może być wykonywana wyłącznie jako pierwsza korekta do danej faktury).

#### ZMIANY:

- Zmodyfikowano widok analiz nieobecności pracowników oraz analiz limitów urlopowych pracowników.
- Dodano usprawnienie wyszukiwania w polach list rozwijanych.
- Poprawka dla otwierania linków w sekcji ogłoszeń.
- Poprawka dla przesyłania i wyświetlania rachunków indywidualnych w sekcji zestawień.
- Poprawka wysyłki powiadomień mailowych na więcej niż jeden adres e-mail.
- Poprawka dla uploadu załączników dodawanych seryjnie z poziomu Kancelarii.
- Poprawka nazewnictwa terminów "Utworzone"/"Zmienione" w historyczności w sekcji

Dokumentów zakupu/sprzedaży

# Panel administracyjny:

#### NOWOŚCI:

- Dodano możliwość tworzenia ogłoszeń bez ograniczeń w dacie początkowej/końcowej.
- Dodano widok konfiguracji ustawień powiadomień mailowych.
- Dodano nowe uprawnienia do konfiguracji ustawień powiadomień mailowych.
- Dodano nowe uprawnienia umożliwiające nadanie wybranemu użytkownikowi dostępu do

innych użytkowników Pulpitu.

- Dodano nowe uprawnienie umożliwiające konfigurację poczty e-mail.
- Dodano możliwość przypisania użytkownikowi adresu mailowego, który już wcześniej został

przypisany do innego użytkownika (np. obsługującego dwie różne firmy).

#### ZMIANY:

• Poprawka dla wyświetlania komunikatu błędu o złej walidacji w edycji użytkownika

(komunikat wyświetlany jest u góry strony).

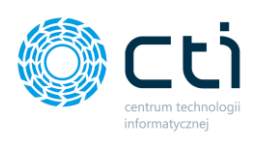

# Wersja [1.7.4.6.](http://1.7.4.6/)

### Panel Klienta

- Dodanie możliwości drukowania duplikatu faktury w opcji drukowania faktur sprzedaży (FS, korekty, proformy, zaliczkowe).
- Dodanie filmów pomocy do zakładek: Załączniki, Czat, Pracownicy, Limity urlopowe.
- Dodano otwieranie w nowym oknie klikalnych linków z treści ogłoszeń.
- Dodano nowe analizy: nieobecności pracowników i limity urlopowe pracowników.
- Usprawnienie filtrów w załącznikach.
- Modyfikacja kolorów w analizach.
- Poprawa obsługi .pdf w Panelu Klienta.
- Poprawa filtrów na fakturach sprzedaży.
- Poprawa widoku listy deklaracji.

### Panel Administracyjny

- Dodano nowe uprawnienia dostępu do analiz: nieobecności pracowników i limity urlopowe pracowników.
- Dodanie zakładki deklaracji od strony zaplecza.
- Usprawnienie wyświetlania dat w mechanizmie dodawania ogłoszeń.
- Uzupełnienie nazewnictwa pól w zapleczu przy tworzeniu/edycji klienta.

### Wersja 1.7.4

### Panel Klienta

- Dodanie nowej zakładki: analizy. Dostępne sekcje:
	- o wiekowanie należności i zobowiązań (umożliwia wygenerowanie zestawienia

struktury wiekowej dla płatności),

- o obroty według towarów (analiza na podstawie wystawionych faktur sprzedaży),
- o obroty według kontrahentów (j.w.),
- o sprzedaż w czasie (j.w.).
- Automatyczne powiadomienia e-mail o zbliżającym się terminie kończących się umów o pracę, badań okresowych i wymaganych kwalifikacji pracownika.
- Możliwość edycji formy oraz terminu płatności dla faktur korygujących.

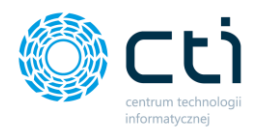

- Możliwość seryjnego dodawania załączników do wszystkich użytkowników jednocześnie.
- Dodanie ikon w zakładce załączniki, informujących czy załącznik był już otwarty przez użytkownika.
- Dodano anulowanie faktur z Pulpitu Klienta, po ich usunięciu z rejestru VAT w Comarch ERP Optima.
- Dodano rozbudowany mechanizm zmiany hasła.
- Udoskonalono filtry na listach dokumentów.
- Zoptymalizowano działanie systemu pod kątem wydajności.

### Panel Administracyjny

- Możliwość ustawienia blokady wystawiania faktur z ilością dni wstecz.
- Możliwość dodania własnej grafiki w stopce strony (baner reklamowy).
- Poprawa pobierania danych z GUS przy tworzeniu nowego klienta.
- Dodanie historyczności odczytanych załączników (użytkownik i czas odczytu).
- Możliwość seryjnego dodawania załączników do wszystkich klientów jednocześnie.
- Rozbudowano zakładkę statystyki informacje o aktywności prac użytkowników

korzystających z Pulpitu Klienta.

• Dodano dziennik logowań.

# Wersja 1.7.1

### Panel Klienta

- Podgląd płatności klienta (dane pobierane z programu OPTIMA).
- Podgląd listy płac z poziomu Pulpitu Klienta (dane pobierane z programu OPTIMA).
- Możliwość dodania przez klientów własnego logo do wydruku faktur.
- Opcja ukrywania paska nawigacyjnego (menu z zakładkami).
- Możliwość wydruku faktur przez firmy zwolnione z VAT (rachunki).
- Możliwość wydruku faktur sprzedaży z odwrotnym obciążeniem.
- Możliwość wydruku faktur sprzedaży metodą kasową.
- Możliwość tworzenia atrybutów (dodatkowego opisu) faktury sprzedaży.
- Wprowadziliśmy automatyczne tłumaczenie na 33 języki (możliwość wyboru języka z listy

skonfigurowanej przez administratora portalu).

- Ulepszyliśmy wygląd zestawień.
- Wprowadziliśmy powiadomienia e-mail dla klientów w przypadku otrzymania nowej

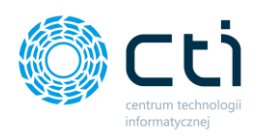

deklaracji, nowego powiadomienia (wpisu) czat, nowej faktury wystawionej przez biuro rachunkowe, otrzymania nowego załącznika np. listy płac.

### Panel Administracyjny

- Możliwość wstawienia własnego logo biura rachunkowego w portalu.
- Opcja ukrywania paska nawigacyjnego (menu z zakładkami).
- Rozbudowaliśmy zarządzanie uprawnieniami użytkowników.
- Wprowadziliśmy automatyczne tłumaczenie na 33 języki (możliwość włączenia tłumaczeń i wyboru wyświetlanych języków).
- Konfiguracja dodatkowych powiadomień e-mail dla klientów.
- Wprowadziliśmy możliwość dodania linku, który jest wywoływany po kliknięciu w logo BR.

# Wersja 1.6.5

# Panel Klienta

- Umożliwiliśmy import/eksport danych słownikowych z pliku MS Excel (kontrahenci, towary).
- Usprawniliśmy zarządzanie wyborem deklaracji, które chcemy eksportować do Pulpitu
- Klienta z Comarch ERP Optima.
- Umożliwiliśmy dodawanie towarów oraz kontrahentów będąc na formularzu faktury sprzedaży.
- Ulepszone zostały mechanizmy filtrowania oraz sortowania.
- Dodaliśmy możliwość tworzenia zgód, które muszą być akceptowane przez klienta przy

pierwszym logowaniu.

# Wersja 1.6.2

### Panel Klienta

- Dodaliśmy nowe zakładki pracownicy z danymi kadrowymi i limity urlopowe.
- Wprowadziliśmy pełną historyczność przeprowadzonych zmian w programie (portalu) przez użytkownika.
- Dodaliśmy standardowe symbole schematów faktur.
- Umożliwiliśmy wystawienie faktur zaliczkowych na podstawie faktur proforma.
- Dodaliśmy możliwość określenia przez użytkowników wyświetlania ilości rekordów na listach.
- Utworzyliśmy instrukcję w postaci wideo do poszczególnych funkcjonalności.

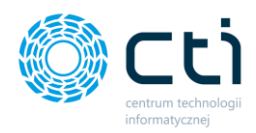

# Panel administracyjny

W Zapleczu Pulpitu Klienta dodaliśmy nową zakładkę "statystyki", która gromadzi informację

na temat aktywności prac użytkowników korzystających z Pulpitu Klienta tj. ilość faktur danego kontrahenta w miesiącu, utworzonych nowych kontrahentów, dodanych produktów itp.

### Wersja 1.6.0

- Poprawiliśmy operację na listach ujednoliciliśmy i poprawiliśmy filtrowanie.
- Poprawiliśmy ergonomię użytkowania aplikacji.
- Dodaliśmy na fakturze sprzedaży w nowej wersji Panelu klienta symbolu kłódki otwartej dla faktury nie zatwierdzonej oraz kłódki zamkniętej dla faktury zatwierdzonej.
- Poprawiliśmy wydruki faktur generowanych przez użytkowników Pulpitu Klienta.
- Poprawiliśmy podgląd dokumentów na liście faktur w zakładce faktury sprzedaży i zakupu.
- Umożliwiliśmy wystawianie faktur proforma, zaliczkowych oraz korekt.
- Dodaliśmy filtrowanie faktur według numeru ID, oraz wartości netto/brutto.
- Poprawiliśmy wyświetlanie Zestawień.
- Dodaliśmy schematy numeracji dla różnych typów faktur.
- Wprowadziliśmy filtrowanie słowników: schematów, kontrahentów, produktów i jednostek miary.

# Wersja 1.5.5

### Pulpit Klienta

- Dodaliśmy nową funkcjonalność jaką jest Czat, w którym można obsługiwać wątki w obrębie firmy Klienta jak również pomiędzy Klientem, a Biurem Rachunkowym.
- Wprowadziliśmy możliwość zmiany i przypominania hasła użytkownika.
- Umożliwiliśmy filtrowanie list wszystkich dokumentów.
- Wprowadziliśmy "Ogłoszenia" generowane przez biuro rachunkowe
- Poprawiliśmy przenoszenie PKWiU produktu na fakturę.

### Panel administracyjny

- Wprowadziliśmy nową zakładkę "Ogłoszenia".
- Dodaliśmy obsługę Czatu.

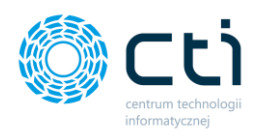

• Umożliwiliśmy nadawanie uprawnień dostępu do poszczególnych zakładek dla użytkowników Pulpitu Klienta.

### Wersja 1.5

# Pulpit Klienta

- Umożliwiliśmy wystawianie faktur sprzedaży.
- Wprowadziliśmy automatyczne przesyłanie wystawionych faktur sprzedaży do Biura Rachunkowego.
- Dodaliśmy słowniki kontrahentów, towarów, jednostek miar.
- Dodaliśmy możliwość zdefiniowania własnego schematu numeracji wystawianych faktur sprzedaży.
- Umożliwiliśmy dostęp do rozliczeń z Biurem Rachunkowym (widoczne są faktur wystawione przez Biuro Rachunkowe w Comarch ERP Optima, użytkownik może pobrać dokumentu w formacie PDF oraz widzi nieuregulowane płatności względem Biura Rachunkowego).
- Wprowadziliśmy przesyłanie dodatkowych dokumentów jako załączniki między Klientem, a Biurem Rachunkowym.
- Informacja o danych firmy (np. nazwa, NIP, nr konta), możliwość zmiany tych danych.
- Poprawiliśmy zakładkę Zestawienia oraz informacje pobierane z deklaracji.

### Panel administracyjny

- Stronicowanie faktur przesyłanych przez Klientów do Biura Rachunkowego.
- Wprowadziliśmy filtrowanie dokumentów przesyłanych przez klientów.
- Dodaliśmy zakładkę "Załączniki", która służy do wymiany plików między biurem

rachunkowym a użytkownikiem Pulpitu Klienta.